$<<$  Excel  $2007$ 

, tushu007.com

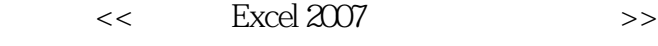

13 ISBN 9787302236993

10 ISBN 7302236992

出版时间:2010-9

页数:296

PDF

更多资源请访问:http://www.tushu007.com

, tushu007.com

## $<<$  Excel 2007

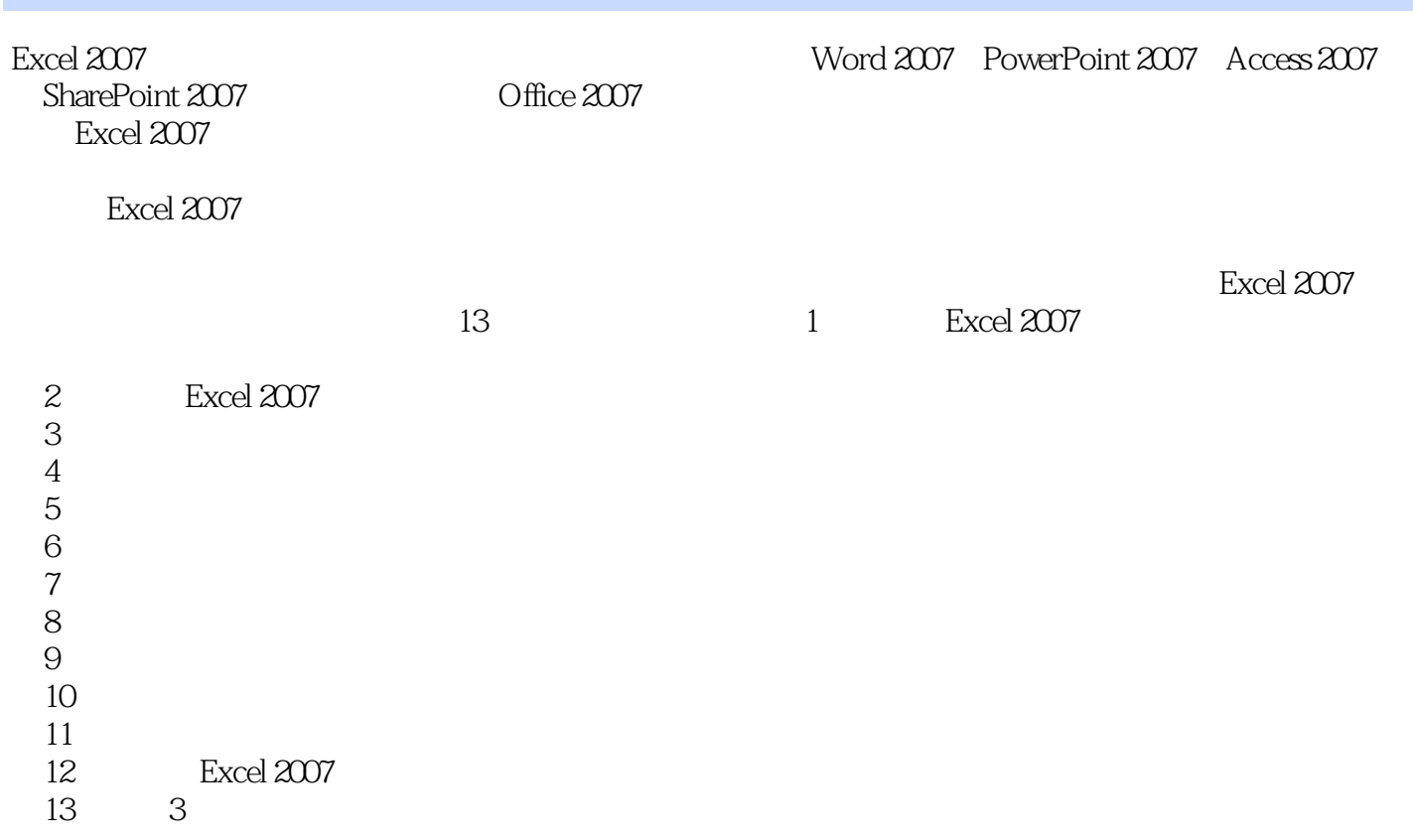

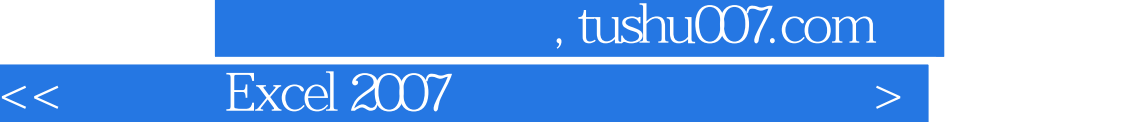

 $\begin{array}{rcl} \text{Microsoft} & \text{---} \text{Excel 2007} \end{array}$ 

13 Excel 2007 Excel 2007

Excel 2007

, tushu007.com

 $\vert$  <<  $\vert$  Excel 2007

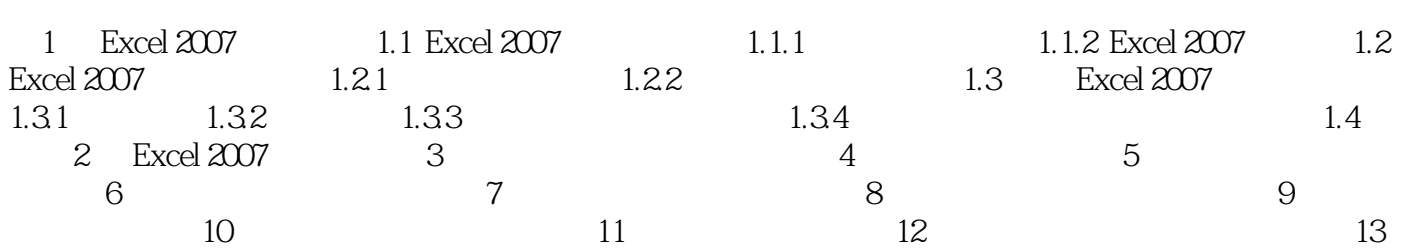

 $<<$  Excel 2007

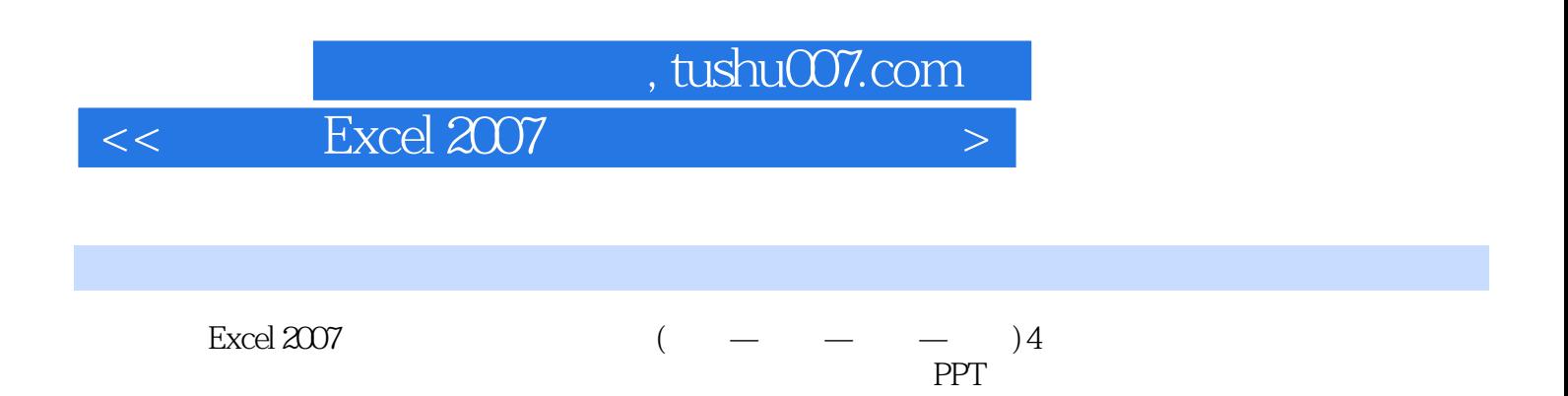

 $<<$  Excel 2007

本站所提供下载的PDF图书仅提供预览和简介,请支持正版图书。

更多资源请访问:http://www.tushu007.com